Senior Living Communities, LLC

## Vision

## Guide to Vision for Home: Care Daily Schedules, Visit logs and Time Sheets

Robin Viles, RN, LNHA ITS.MAXWELL-GROUP.COM

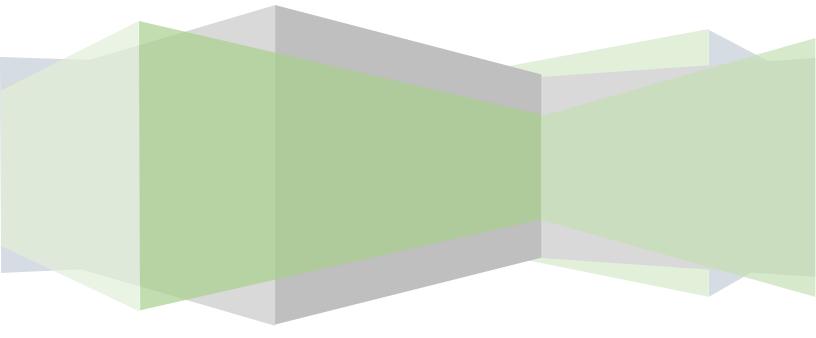

## Introduction

Until we do not need paper schedules, time sheets or visit logs. By March 12<sup>th</sup>, there will no longer be manual time sheets or Visit logs accepted. In order for us to be successful and monitor, project and ensure all services are billed and employees paid correctly we must use Vision as our tool and guide. Please follow the instructions below within Vision:

## **Daily Schedules, Visit logs and time sheets**

- 1. All visit schedules and staff coordinator time must be entered into Vision. Please remember, you can set up recurring schedules and not need to re-enter into Vision every day or week. This is one of the efficiencies of Vision.
- 2. Daily or weekly you will print Visit report for each employee to have their schedule and to document their time.

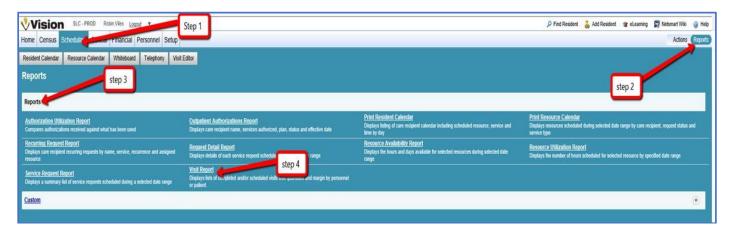

a. To print Visit report you click on Schedule tab<reports<reports<Visit Report

As shown below:

- Enter date range for schedules to be printed
- Click visit status box
- Check box to the left of Page Break by resident/personnel
- Click the radial button to the left of Personnel
- Click Submit

| Vicion SIC-PROD Rober Versit Security                                       |                                                                                                    | D Field Re                                                                                                    | esident 🔍 Add Resident 🐲 et carning 💭 Netsmart Will 🙃 H |
|-----------------------------------------------------------------------------|----------------------------------------------------------------------------------------------------|----------------------------------------------------------------------------------------------------|---------------------------------------------------------|
| Submit gReset                                                               |                                                                                                    |                                                                                                    |                                                         |
| Visit Report                                                                |                                                                                                    |                                                                                                    |                                                         |
| Organization Selection                                                      |                                                                                                    | Format/Processing Option                                                                                                    | ns                                                      |
| LLWC of CV7AB Coccessor Verdae LLWC+AB S Display To Facility *              | -                                                                                                    | © POF<br>Escel                                                                                                    | at Process Online Oscigound Stored Templates            |
| Date Filter(s)<br>Effective Date Range<br>From 02/28/2018 🖾 To 02/28/2018 🛱 |                                                                                                    |                                                                                                    | - 00 <b>e</b>                                           |
| Selection(s)                                                                |                                                                                                    |                                                                                                    |                                                         |
| Service Type/Service Selection                                              | Personnel Type/Personnel Selection                                                                                                    | Visit Status                                                                                                    |                                                         |
| Service Type(s) to Include                                                  | Personnel Type(s) to Include  Appency Care (AC) Caregories (CV) COM (CV) Composed Names Assistant (CR) Composed Names Assistant (CR) Personant Selection Include: Applicant Stative On Hold Inactive  Removed | Completed     Completed     Completed     Continued     Uncontinued     Uncontinued     Contrasting     Contrast     Contrasting     Contrasting     Contrasting     Payer Type(s) to include     Contrastrance (PP)     LiVe Physics Pay (PD)     Metchard (CD) | 00<br>                                                  |
| Resident Selection                                                          | 0                                                                                                    | Managed Care (MC)<br>Medicaid (CD)                                                                                                    | v (6)                                                   |
| Include: 20 Hot Admited 22 Active 22 Discharged                             | Include Hotes     Include Hotes     Page Break By ResidentSPersonnel     Show Rates     Coop Results By     Resident     Resident                                                                             | Neticizal Pending (MP) Payer(s) to Include - Payer Name (Payer ID) Plan(s) to Include - Plan Description (Plan ID)                                                                                                    |                                                         |

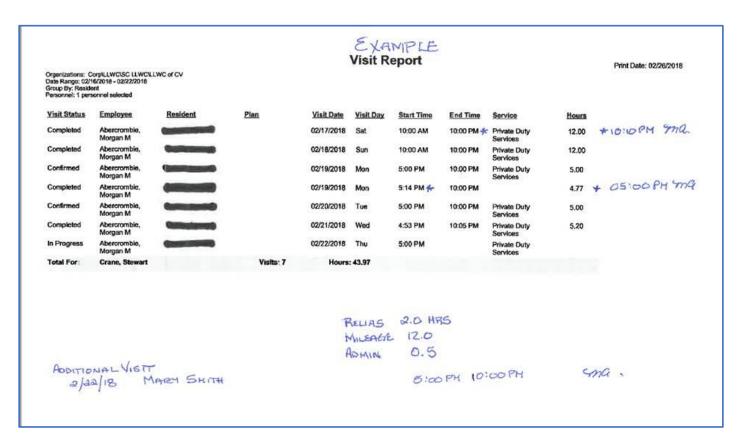

- b. Employee can pick up daily or weekly, however your office works
- c. Employee is to turn in at the end of each day

- d. Employee will add any changes or additions to schedule and write training time, PTO or administration time on the Visit report
- e. CSM or designee will update Visit editor daily for the previous day, save and create batch
- f. CSM or designee will make sure any training time, PTO time or administration time is entered into Vision into the batch daily and saved (DO NOT CLICK ON POST)
- g. Send to Pat Fesko daily when completed
- 3. CSM or designee will enter recurring schedule in calendar for Staff coordinator.
  - a. This is non-billable labor
  - b. Admin time
    - Go to scheduling tab<resource calendar
    - Enter staffing coordinators last name
    - Click on submit
    - On the right side column of the screen, click on add a request

As shown below:

- Enter date to start schedule
- Enter start time
- Click on binoculars
- Choose the service type \_LLWC Non Billable Labor
- Apply filters
- Click on select for Administrative time
- Enter duration of hours
- Enter recurring every weekday or whatever the schedule is
- Click on save

| Add Request<br>Begin Date<br>02/28/2018 Status<br>Resident Steet                                                       | you do not need a client click on bind                        | oculars  |
|----------------------------------------------------------------------------------------------------|---------------------------------------------------------------|----------|
| Service Plan/Authorization                                                                                             | Service Type Service ID Service                               | <i>m</i> |
| Recurrence 🚳                                                                                                    | Filters                                                       | -        |
| Time/Duration         Time         Duration         Quantity           8:00 AM         30         Minutes          0.5 | Service ID Service Type Service Description                   |          |
| Resource                                                                                                    | Apply rules                                                   |          |
| Note Address Cost Enter notes for this request here                                                                    |                                                               |          |
|                                                                                                    | find _LLWC Non Billable Labor and then click on apply filters |          |
|                                                                                                    |                                                               |          |
|                                                                                                    |                                                               |          |
|                                                                                                    |                                                               |          |
|                                                                                                    |                                                               |          |

| _              |                                          |                      |   |
|----------------|------------------------------------------|----------------------|---|
| Filters        |                                          |                      |   |
|                | e Type Servic<br>/C Non Billable Labor V | e Description        |   |
| Search Results |                                          |                      |   |
| Service ID     | Service Type                             | Service Description  |   |
| Select LLWC_AD | LLWC Non Billable Labor                  | Admininstrative Time | ^ |
| Select LWC_OR  | LLWC Non Billable Labor                  | Orientation Time     |   |
| Select LLW TR  | LLWC Non Billable Labor                  | Training Time        |   |
| Select LLWC_TT | LLWC Non Billable Labor                  | Travel Time          |   |
|                |                                          |                      |   |

| Save               |                       | -           |               |                           |           |             |
|--------------------|-----------------------|-------------|---------------|---------------------------|-----------|-------------|
| Add Request        |                       |             |               |                           |           |             |
| Begin Date         | Time                  |             | Status        |                           |           |             |
| 02/28/2018 É       | 8:00 AM               | 00          | Confirmed     |                           |           |             |
| Resident           | Select                |             |               |                           |           |             |
| Service            | Admininstrative T     | me (LLWC    | AD) 🔘         | 20                        |           |             |
| Recurrence         | <i>®</i>              |             |               |                           |           |             |
| Time/Duration      | Time Dui<br>8:00 AM 8 | ation Hours | Quantity<br>8 | 1                         |           |             |
| Resource           |                       |             |               |                           |           |             |
| Type Needed        |                       |             |               | Name                      |           | Status      |
|                    |                       |             |               | Kelly, Shanika M (360095) | Payable 🗸 | Confirmed V |
| Note Address       | Cost                  |             |               |                           |           |             |
| Enter notes for th | is request here       |             |               |                           |           |             |
|                    |                       |             |               |                           |           |             |
|                    |                       |             |               |                           |           |             |
|                    |                       |             |               |                           |           |             |
|                    |                       |             |               |                           |           |             |

| Time               | Sunday<br>2/25/2018 | Monday<br>2/26/2018                               | Tuesday<br>2/27/2018                  | Wednesday<br>2/28/2018 | Thursday<br>3/1/2018  | Friday<br>3/2/2018                                                                                                    | Saturday<br>3/3/2018                                                                                                    | < February 2018 >                      |
|--------------------|---------------------|---------------------------------------------------|---------------------------------------|------------------------|-----------------------|----------------------------------------------------------------------------------------------------|----------------------------------------------------------------------------------------------------|----------------------------------------|
| :00 AM             |                     |                                                   |                                       |                        |                       |                                                                                                    |                                                                                                    | Su Mo Tu We Th Fr Sa                   |
| 1:30 AM            |                     |                                                   |                                       |                        |                       |                                                                                                    |                                                                                                    | 00 00 00 01 1 2 3                      |
| 1:00 AM            |                     |                                                   |                                       |                        |                       |                                                                                                    |                                                                                                    | 107 30 50 50 50 K 8 8                  |
| 1:30 AM            |                     |                                                   |                                       |                        |                       |                                                                                                    |                                                                                                    | 4 5 6 7 8 9 10                         |
| 9:30 AM            |                     |                                                   |                                       |                        |                       |                                                                                                    |                                                                                                    | 11 12 13 14 15 16 17                   |
| MA 00:01           |                     |                                                   |                                       |                        |                       |                                                                                                    | -                                                                                                    | The second second second second        |
| MA 00:00           |                     |                                                   |                                       |                        |                       |                                                                                                    |                                                                                                    | 16 19 20 21 22 23 24                   |
| 11:00 AM           |                     |                                                   |                                       |                        |                       |                                                                                                    |                                                                                                    | 25 26 27 28 1 2 1                      |
| 1:30 AM            |                     |                                                   |                                       |                        |                       |                                                                                                    |                                                                                                    |                                        |
| 12:00 PM           |                     |                                                   |                                       |                        |                       |                                                                                                    |                                                                                                    | 4. 6. 8. 7. 8. 9. 32                   |
| 2:30 PM            |                     | O Adminiostrative Time                            | O Administrative Time                 | Administrative Time    | O Administrative Time | O Administrative Time                                                                                                    |                                                                                                    | Tuesday, February 27, 2018             |
| 1:00 PM            |                     |                                                   |                                       |                        |                       |                                                                                                    |                                                                                                    |                                        |
| 1:30 PM            |                     |                                                   |                                       |                        |                       |                                                                                                    | and the second second se | Links Legend Options                   |
| 2:00 PM            |                     | 1                                                 |                                       |                        |                       |                                                                                                    |                                                                                                    | Include Thresholds<br>Refresh Calendar |
| 2:30 PM            |                     |                                                   |                                       |                        |                       |                                                                                                    |                                                                                                    | Add a Request                          |
| 3:00 PM            |                     |                                                   |                                       |                        |                       |                                                                                                    |                                                                                                    | Resource Work Schedule                 |
| 3:30 PM            |                     |                                                   |                                       |                        |                       |                                                                                                    |                                                                                                    |                                        |
| 4:00 PM            |                     |                                                   |                                       |                        |                       |                                                                                                    |                                                                                                    | Add/Update Base Calendar Exceptions    |
| 4:30 PM            |                     |                                                   |                                       |                        |                       |                                                                                                    |                                                                                                    | Availability Reason                    |
| 5:00 PM            | Admir               |                                                   | anfirmed ×                            |                        |                       |                                                                                                    |                                                                                                    | Start Date Start Time                  |
| 5:30 PM<br>6:00 PM | Start Date/         | Time: 2/26/2018 9:00 am<br>ime: 2/26/2018 5:00 pm |                                       |                        |                       |                                                                                                    |                                                                                                    | 02/27/2018 12:00 AM 🛱 🔘                |
| 6:30 PM            | Every Week          | day                                               |                                       |                        |                       |                                                                                                    |                                                                                                    | End Date End Time                      |
| 7:00 PM            |                     | Resource ID)                                      |                                       |                        |                       |                                                                                                    |                                                                                                    | 02/27/2018 11 59 PM 🛱 🕒 🗸 🗸            |
| 7:30 PM            | Kelly, Shan         | ka M (360095) 🔯 🔯 🗖 🖸                             | anfirmed                              |                        |                       |                                                                                                    |                                                                                                    | Submit                                 |
| 8:00 PM            |                     |                                                   |                                       |                        |                       |                                                                                                    |                                                                                                    |                                        |
| 8:30 PM            |                     |                                                   |                                       |                        |                       |                                                                                                    |                                                                                                    |                                        |
| 9:00 PM            |                     |                                                   | · · · · · · · · · · · · · · · · · · · |                        |                       |                                                                                                    |                                                                                                    |                                        |
| 9:30 PM            |                     |                                                   |                                       |                        |                       |                                                                                                    |                                                                                                    |                                        |
| 10:00 PM           |                     |                                                   |                                       |                        |                       |                                                                                                    |                                                                                                    |                                        |
| 10:30 PM           |                     |                                                   |                                       |                        |                       |                                                                                                    |                                                                                                    |                                        |
| 11:00 PM           |                     |                                                   |                                       |                        |                       |                                                                                                    |                                                                                                    |                                        |
| 11:30 PM           |                     |                                                   |                                       |                        |                       | and the second second se | × ·                                                                                                    |                                        |
|                    |                     |                                                   |                                       | 18                     |                       |                                                                                                    |                                                                                                    |                                        |

c. To print resource calendar you click on Schedule tab<reports<reports<resource calendar

| Home Census Scheduline Clinical Financial Personnel Setup<br>Resident Calendar Resource Calendar Whiteboard Telephony VSI<br>Reports Step 3<br>Reports                                                                  | Example 1                                                                                                    | step 4                                                                                                    | Actions Report                                                                                                    |
|----------------------------------------------------------------------------------------------------|----------------------------------------------------------------------------------------------------|----------------------------------------------------------------------------------------------------|----------------------------------------------------------------------------------------------------|
| Authorization Utilization Report<br>Compares authorizations received against what has been used<br>Recurring Request Report                                                                                             | Outpatient Authorizations Report<br>Displays care recipient name, services authorized, plan, status and effective date<br>Request Detail Report                                               | Print Resident Calendar<br>Displays falling of care recipient calendar including acheduled resource, service and<br>Time by day<br>Resource Availability Report | Print Resource Calendar<br>Display resource scheduld during selected date range by care recipient, request status and<br>service type<br>Resource Utilization Report |
| Displays care recipient recurring requests by name, service, recurrence and assigned<br>resource<br><u>Service Request Report</u><br>Displays a summary list of service requests scheduled during a selected date range | Upplays details of each service request scheduled by specified date range Visit Report Duptays lists of completed and/or scheduled visits with quantities and margin by personnel or patient. | Displays the hours and days available for selected resources during selected date<br>range                                                                      | Displays the number of hours scheduled for selected resource by specified date range                                                                                 |
| Custom                                                                                                    |                                                                                                    |                                                                                                    | ŧ                                                                                                    |

| Print Resource Ca                                                                                                    | alendar                                   | E.                   |                                                                                            |
|----------------------------------------------------------------------------------------------------|-------------------------------------------|----------------------|--------------------------------------------------------------------------------------------|
| Organization Selection                                                                                                    |                                           |                      | ter date and time for schedule to printed                                                  |
| LLWC/*all                                                                                                    | S Display To: Facility                    | ·                    | prince                                                                                     |
| Select Request Dates/T                                                                                                    | eam(s)<br>Regimeenge                      |                      | Resource Teams                                                                             |
| tart Date 02/28/2018                                                                                                    | Start Time                                | 6                    | ADM<br>Password Reset                                                                      |
| End Date 03/07/2018                                                                                                    | End Time                                  | 9                    | Pasewini Acasi.                                                                            |
| Select Personnel/Reque                                                                                                    | Show Personnel                            |                      | Statuses                                                                                   |
| Iroup By: Team V<br>Show summary<br>Only print week(s) within<br>rider by Then by<br>Feam V<br>Resident<br>Display Fields<br>Available Items | her Options<br>in request date/time range | enter personnel name | Completed<br>Continued<br>Unassigned<br>Rescheduled<br>On Hold<br>Cancelled<br>In Progress |

|             |                                 | Status and a second                     | February 2018                           | nusiti sussili s       |                                         | 1999 Concernence (1999 |
|-------------|---------------------------------|-----------------------------------------|-----------------------------------------|------------------------|-----------------------------------------|------------------------|
| Sunday      | Monday                          | Tuesday                                 | Wednesday                               | Thursday<br>February 1 | Friday<br>February 2                    | Saturday<br>February 3 |
| February 4  | February 5                      | February 6                              | February 7                              | February 8             | February 9                              | February 10            |
| February 11 | February 12                     | February 13                             | February 14                             | February 15            | February 16                             | February 17            |
| February 18 | February 19                     | February 20                             | February 21                             | February 22            | February 23<br>Admininstrative Time     | February 24            |
|             |                                 |                                         |                                         |                        | (NB)<br>8:00 AM to 4:00 PM<br>Confirmed |                        |
| February 25 | February 26                     | February 27                             | February 28                             |                        |                                         |                        |
|             | Admininstrative Time<br>(NB)    | Admininstrative Time                    | Admininstrative Time                    |                        |                                         |                        |
|             | 8:00 AM to 4:00 PM<br>Confirmed | (NB)<br>8:00 AM to 4:00 PM<br>Confirmed | (NB)<br>8:00 AM to 4:00 PM<br>Confirmed |                        |                                         |                        |
|             |                                 |                                         |                                         |                        |                                         |                        |
|             |                                 |                                         |                                         |                        |                                         |                        |

- d. At a minimum weekly this time is to be completed in Vision and batched
- e. Send to Pat when completed with any changes made, minimum weekly